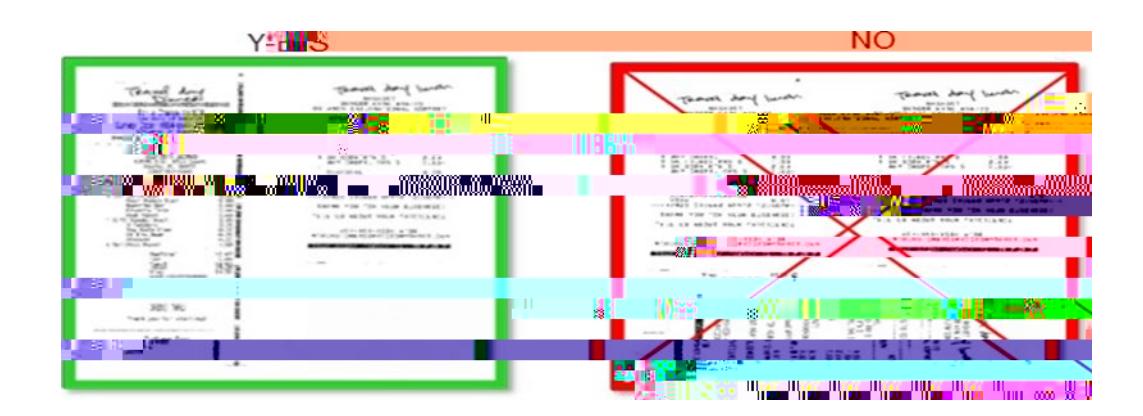

optimize OCR results (Optical Character Recognit ion).

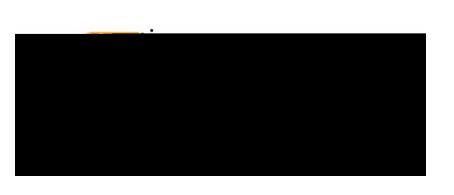

## Troubleshooting

Submission FailsFaxed and emailed receipts trigger a confirmation email that reports the success or failure of the submission. If the submission fails, the email will list the reatomexample, no cover